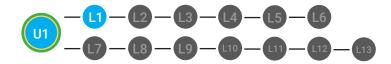

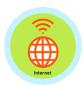

<del>t</del>S

12. Give immediate feedback and record Workplace Behavior earnings on the Dollar Earnings Tracker. [1.1.DollarTracker]

13. After student does both, ask the student presenting, "[Student, what did you hear [student who gave feedback] say?"

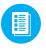

Use supplemental material **Feedback Exit Ticket 1.1.10** to students. See DIFFERENTIATION below to identify supplements needed for your students.

## DIFI

## DIFFERENTIATION

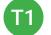

Student's respond verbally

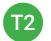

Student gives feedback using **Sentence starter Checklist** [1.1.10.2]

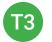

Student's complete **Peer to Peer Feedback Cheat Sheet** [1.1.10.3]

## **IMMEDIATE FEEDBACK/NEXT STEPS**

1. Read off Dollar Earnings Tracker and announce how many dollars each student earned during the lesson.

2. Students will fill in their dollar earnings from the lesson using their [My Digitability Earnings sheet **[1.1.10**] Have students staple this sheet into their notebooks so they can use it for the entire unit.

3. Ask students, "For a participating dollar, what will you do with your earnings?"

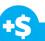

"Nice job giving feedback and earning a dollar Marcus."

Award at least four participation dollars.

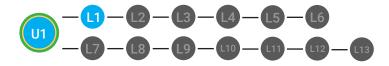

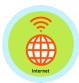

4. If time permits, students can log into their student accounts for independent practice. Remember to set a boundary for students when completing lessons independently. For example, say "You can unlock badges up until [name of badge you want students to stop at], then stop what you are doing and put your thumbs up."

## WRAP UP MESSAGE

1. Have class say the key concepts together.

**Key Concept:** "The Internet is a computer network that connects people across the world."

2. "Now we know what the Internet is and can use it in a sentence. Whenever you use the word Internet correctly, and at appropriate times (on-topic), you will earn a dollar."

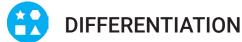

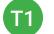

Login independently using password cards.

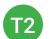

Login independently using **password card** with the help from a Tier 1 partner for any required troubleshooting.

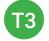

Teacher or Tier 1 assistance to help student login using their **password card.**